# ICC Configuration Studio Version Info

# ▶ 12.12.2016

- V2.5.3.0 Release
- Added the Port Diagnostics Window to view the number of bytes sent, received, and received with errors on either of the PicoPort's serial ports.
- Added settings for controlling the PicoPort's status LED.

#### ▶ 10.28.2016

- V2.4.3.0 Release
- Added Expand/Collapse and Expand/Collapse All Items Below options to the Project pane.
- Fixed issue where errors were not shown on parent items after copying and pasting.
- Fixed issue with the expanded/collapsed state of objects when copying and pasting.
- Fixed issue where the recent file list is reset after upgrading to a new version.
- Fixed issue with object memory usage calculation.

## ▶ 09.15.2016

- V2.3.3.0 Release
- Added a restriction so that read-only service objects cannot overlap with write-only service objects under the same protocol.
- Fixed issues with Batch Update Mode when updating a device whose configuration is locked.
- Fixed issue where the configuration on a locked device could be lost if a firmware update is performed as part of the download configuration procedure.
- Fixed issue where online devices could be dragged or copied and pasted to the device configurations when the upload option is not available.
- Fixed issue where expanded state of items is not preserved when copying and pasting.
- Fixed issue where the Save button is enabled when the studio first opens.

#### ▶ 08.15.2016

- V2.2.3.0 Release
- Added support for configuration locking for the PicoPort.
- Added support for Real-time Clock Settings in BACnet MS/TP Client and Server for the PicoPort.
- Fixed issue in USB Serial Capture Window when saving PCAP files where proper format could not be detected when incomplete capture lines are received.
- Fixed issue when entering non-ASCII characters (i.e. > 0x7F) in the Generic Serial Constant Data or List Matched Character where the hex value would change to 0x3F.
- Fixed issue where items could be marked in error when not enabled.

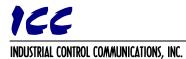

- Fixed issue where group box text in item settings was not gray for online devices.
- Fixed issue where combo box text in item settings was not gray for disabled or read-only settings.
- Updated application and project file icons.

#### ▶ 06.22.2016

- V2.1.3.1 Release
- Fixed issue with Batch Update Mode where downloading a configuration to a device would not work.
- Changed the default MELSEC Client port to TCP port 2009 for consistency with MELSEC Server.
- Renamed the Port setting for MELSEC Client to TCP Port for consistency with MELSEC Server.
- Changed MELSEC Client's SLMP Service Object's PC/Station Number to Node Number and Module IO Number to Processor Number to better match the SLMP specification's terminology.

## ▶ 06.15.2016

- V2.1.3.0 Release
- Added support for the Database Matched Byte packet data object to Generic Serial.
- Added ASCII entry option for Generic Serial Constant Data and List Matched Character packet data objects.
- Renamed Generic Serial List Matched Byte to List Matched Character.
- Renamed ETH-1000's Register Remaps object usage title to Register Mappings.

## ▶ 05.11.2016

- V2.0.3.11 Release
- Changed the error indicator to an octagonal stop sign shape with an exclamation.
- Added support for a configurable Product ID for the PicoPort.
- Added support for the PicoPort's increased configuration file size.
- Improved error message for the case of the configuration file size exceeding the device's configuration file size limits.
- Fixed issue with configuration parsing where certain Modbus Service Objects would not be added.
- Fixed issue with downloading large configurations where the studio would seem to hang briefly before displaying the wait text.
- Fixed issue where moving an item did not trigger unsaved changes.
- Fixed issue where the studio shows available items when a device is no longer connected.
- Fixed issue where the USB connection icon would not appear next to the online device after downloading a configuration to it.
- Fixed issue when downloading configurations where sometimes the items under the online device used black text instead of gray.

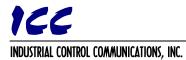

- Changed the behavior of item expanders so that when copying, downloading, or uploading configurations, the expanded state of each item is preserved.
- Added fixed Timeout value to Sullair Master for consistency with other protocols.
- Added the "Slave" designation to DeviceNet, EtherCAT, and PROFIBUS protocols.

## ▶ 03.01.2016

- V2.0.3.7 Release
- Added Generic Serial Master protocol.
- Added Generic Serial Slave protocol.
- Added Host Network Pass-Through protocol for the PicoPort.
- Added support for Internal Float (ADF), Internal Integer (ADI), and Internal Byte (BD) object types to Metasys N2 Slave.
- Corrected FLN Slave object configuration settings so that the Default Value and Max Value no longer depend on the values of the Slope and Intercept.
- Updated FLN Slave object setting description tooltips.
- Fixed issue with duplicate database mappings in the online device if a configuration fails to download.
- Improved database overlapping checks such that read-only mappings can now overlap with writeonly objects.
- Changed BACnet MS/TP Client "Destination Address" setting name to "Destination MAC Address".
- Removed the Kele EnGenius protocol selection from the PicoPort.

## ▶ 12.18.2015

- V2.0.2.3
- Added Batch Update Mode feature.
- Fixed issue with drag/drop behavior where an item could be pasted before a non-movable item.
- Updated BACnet/IP BBMD BDT Entry setting tooltips.

#### ▶ 12.03.2015

- V2.0.2.2
- Added the "My BDT Entry" object type to BACnet BBMD to support NAT and clarify that there
  must be an entry for the BBMD itself.
- Fixed issues with parsing and drag/drop functionality for implicit children.
- Fixed fatal error issue when attempting to download to a device when multiple devices of the same name are online with the studio.

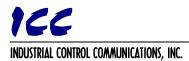

## ▶ 11.20.2015

- V2.0.2.1
- Redesigned the device configuration workflow so that connected devices are no longer automatically added to Online Devices. Instead, discovered devices are shown in the available items pane when Online Devices is selected in the project pane. Devices shown under Online Devices are now read-only and show only the devices that the user has gone online with.
- Changed Offline Devices to Device Configurations in the project pane.
- Updated tooltip descriptions for Device Configurations and Online Devices in the project pane.
- Modified behavior of New Project, Save Project, and Load Project to match the redesigned workflow.
- Added an "Add" option to the edit menu and toolbar to add the selected available item to the project.
- Added automatic checking for updates once a week. This feature can be disabled in the Help menu.
- Fixed issue where USB devices would still be shown as connected after being disconnected.
- Added support for non-movable items in the project pane.
- Added support for dragging a device configuration onto an online device to download the configuration to that device.
- Added a device selection menu when downloading a device configuration when multiple, compatible online devices are present.
- Fixed issue with item selection when dragging and dropping to paste an item.
- Renamed the object list's "Edit" option in the context menu to "View".
- Changed the USB icon for discovered/online devices.
- Added a new group and icon for Limited Ethernet discovered/online devices.
- Fixed issue where studio would open as minimized if it was previously closed while minimized.
- Changed which item is selected after an item is deleted, so that multiple items can be removed quicker.
- Fixed issue where database syncing was not being suspended while a device is resetting.
- Added support for increased Object Memory size for the PicoPort.
- Added support for Persistent User Parameters and Initializer Objects for the PicoPort.
- Added PWM Mode selection to PicoPort's I/O settings for Pulse (Analog) Outputs.
- Renamed PicoPort's Analog (PWM) Outputs to Pulse (Analog) Outputs.
- Increased PicoPort's BACnet Vendor Name and Model Name to support up to 32 characters.
- Fixed issues where a disabled setting could show an error.
- Fixed issue with the Serial Capture Window where buttons would not enable/disable properly.
- Fixed range limits on Timeout, Scan Rate, and Response Delay protocol settings.
- Changed BACnet MS/TP default APDU Timeout time to 1 second.
- Added check for BACnet MS/TP Max Master being less than the MAC Address.
- Added Number of States and Offset By One settings for BACnet Multi-State objects.
- Improved error reporting when loading project files and uploading configurations from devices.
- Added support for importing multiple projects at once.
- Fixed issues with Database pane scroll position resetting to the top.
- Updated the icons used for Online Devices in the project pane.

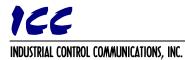

- Added functionality to change the Online Devices icon from grey to green when the studio is online with one or more devices.
- Added discovered devices count icon to the Online Devices icon which displays the number of devices in the Discovered Devices list.
- Fixed issue where Database Endianness setting would be overwritten when opening a project file.
- Fixed issue where the summary pane was not updated after opening a project file.
- Improved handling of configuration files which exceed the available object memory.
- Improved behavior of items when object memory is full.
- Added color to the object usage bar to show yellow and red when object usage reaches 75% and 90%, respectively.
- Fixed behavior where database value byte ordering would change based on the configured value of the Database Endianness setting.
- Removed 4800 baud rate selection for BACnet MS/TP.
- Added APDU Timeout field to BACnet protocols.
- Added Number of APDU Retries to BACnet protocols.
- Changed the open project's file type descriptions.
- Added studio version tag to saved project files.
- Memory optimization improvements.
- Performance optimization improvements.
- Various bug fixes

## ▶ 04.01.2015

- V1.3.3.0 Release
- Reworked item copy functionality to be split into a copy and paste operation, allowing items to be copied between different parent items.
- Add Inverted, Auto Reset, and Bitmask trigger options to database logic enable triggers.
- Added Bit Copy, Indirect Copy, Flag Test & Set, Value Change Detection, Multiplexer, and Byte Reverse database logic operations.
- Added Protocol Format selection under USB Serial Sniffer Settings.
- Added PWM Frequency setting under GPIO Analog (PWM) Outputs for the PicoPort.
- Added the Online Database Logic Overview link in the Help menu.
- Changed BACnet MS/TP Client static device destination address limit to 254 to support MS/TP slave-only addresses for all Millennium Series devices.
- Fixed issue where default device settings are not shown when a device has no configuration.
- Fixed issue where some database mappings were not removed from the database properly.
- Fixed issue where a disabled setting could be marked as invalid and show an error.
- Fixed issues when exporting the object list and database mappings when settings are blank.
- Removed extra space character when exporting object list and database mappings.
- Improved USB device detection.
- Improved responsiveness when detecting if the ETH-1000 is ready.

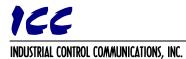

- Added Network Information which includes IP Address, Subnet Mask, and Default Gateway to the device information shown for the ETH-1000.
- Fixed issue where USB device may not be detected if the driver takes a long time to install.
- Fixed issue when editing database values where typing the escape key would not cancel the edit.
- Reordered firmware file list in the firmware selection dialog box so that the latest firmware file is first.
- Fixed issue where the firmware file list in the firmware selection dialog box was not sorted correctly.
- Fixed issue when updating ETH-1000 coprocessor firmware where an error message could be displayed when the main processor firmware is up to date.

# ▶ 01.07.2015

- V1.2.3.7 Release
- Fixed issues with Modbus Slave/Server overlapping instances errors.
- Added performance optimizations for error checking and database mapping updates.
- Fixed issue where users could delete columns from the Object List and Database Object View.
- Added support for parsing XML tags with blank/empty values.

#### ▶ 12.08.2014

- V1.2.3.6 Release
- Fixed issue generating EDS file for DNET-1000.
- Updated default EDS Device Revisions.
- Device discovery library updates.

## ▶ 11.25.2014

- V1.2.3.5 Release
- Added description tooltips to all settings and items.
- Added links in Help menu for product and protocol driver manuals.
- Added link in Help menu to check for software updates.
- Added Export Database Mappings option in the File menu to export the objects view of the Database pane.
- Removed database overlap checks for GPIO for the PicoPort.
- Changed BACnet MS/TP Client static device destination limit to 254 for the PicoPort to support MS/TP slave-only addresses.
- ICC Discovery Library changes.
- Fixed Generic Socket Client validation checks.
- Fixed issue where Online Device is always moved to Offline Devices if it times out while resetting.
- Fixed issue when exporting Object List that has comma characters in object names.
- Fixed M-Bus Destination Address checks for Fixed Data Structure.

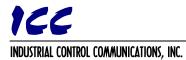

- Added character limit checks for FLN Slave On Text and Off Text.
- Fixed XML writing and parsing issue with Timeout Objects' Value for ETH-1000.
- Added valid text check to FLN Application Descriptor.
- Made Modbus Word-Size Register and Word Count 32-bit options enabled by default.
- Added read-only setting to Modbus Default Mapping to indicate what the default mapping is.
- Added read-only settings to MELSEC Service Object for the Network Number, PC/Station Number, and Module IO Number.
- Added a Node item to Sullair Master and moved the Address setting to the node.
- Fixed object usage for ETH-1000 database logic so that it doesn't subtract from the device's object memory.
- Fixed issue when updating firmware on ETH-1000 where configuration could not be restored.
- Changed Modbus Slave/Server Register Remaps to Register Mappings.
- Changed GFH protocol name to Erlab GFH.
- Changed VeriSens protocol name to Baumer VeriSens.
- Changed Chillgard protocol name to MSA Chillgard.
- Changed Basys protocol name to TCS Basys
- Changed AO Smith protocol names to A.O. Smith.
- Changed PROFIBUS protocol name to PROFIBUS DP-V1.
- Removed Kele PowerTrak protocol from the PicoPort.
- Changed Digital/Binary service objects' Data Type to 1-Bit instead of 8-Bit Unsigned.
- Added number of stop bits designation to all parity selections.
- Changed display of Object Usage in the Summary pane for some items to display in number of objects free instead of percent free.
- Fixed Device Info spacing for XP version.
- Updated project item error tooltips for XP version so entire error tree is displayed.
- Added "DO NOT REMOVE POWER OR DISCONNECT THE DEVICE" message to updating firmware status.
- Minor bug fixes.

#### ▶ 08.25.2014

- V1.2.3.0 Release
- Added the ability to copy items in the Project pane.
- Added the ability to reorder items in the Project pane.
- Added an Edit menu and toolbar buttons to perform copying and removing items in the Project pane.
- Added floating point support as a native database type.
- Added USB Virtual COM Port configuration settings.
- Added USB Serial Capture Window.
- Added FLN Master protocol.
- Added Toshiba Computer Link Master protocol.
- Added USB Serial Sniffer Settings protocol to use for packet capturing.

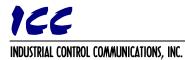

- Added Trigonometric Operations to Database Logic.
- Added Random operation to Database Logic.
- Added ability for unused host port pins on the PicoPort to be used as GPIO pins 6 9.
- Added OEM Settings to BACnet Device Object for the PicoPort to configure custom Vendor ID, Vendor Name, and Model Name.
- Added Relinquish Priority Trigger to commandable BACnet Client service objects.
- Added Default COV Increment setting to Analog BACnet Server objects for PicoPort and ETH-1000.
- Fixed configuration entry for ETH-1000 BACnet/IP Multi-State Relinquish Default setting.
- Added additional checks to network settings for ETH-1000 and now allow a Default Gateway of 0.0.0.0 to indicate that the field is unused.
- Changed Alarm objects so that there is only one available object instead of 20 separate objects.
- Added support for all data types to Alarm objects.
- Removed unsupported 8-bit data types from Modbus 32-bit registers.
- Added support for hexadecimal numbers in value and multiplier settings.
- Improved Object List column ordering, sorting, automatic resizing, and exporting.
- Updated drag and drop visualization.
- Added fixed parameters for Chillgard Monitor, Kele PowerTrak, and Kele EnGenius protocols.
- Fixed setting validation issues.
- Fixed issue where settings do not update after upload or project loading.
- Fixed issue in detecting overlapping objects in the database.
- Fixed issue in parsing MELSEC Client configurations with only SLMP Connection Objects.
- Fixed issue with M-Bus LVAR setting.
- Fixed incompatibility with non-English Windows installations in the Device Driver Installation Wizard.
- Fixed issue where firmware update failed when erasing flash on some machines.
- Fixed issue where an error occurred when saving a project with certain errors.
- Fixed issue where Diagnostics pane would turn red when clicking on the Reset Status Counters button.
- Fixed handling of failures if downloading a configuration to a device is unsuccessful so that the offline and online device configurations are restored.
- Fixed issue where context menu would appear then disappear when right clicked in some cases.
- Fixed issue in XP version when multiple firmware files must be selected.
- Changed default layout so that the Database and Diagnostics panes are shown.
- Added Description setting to Timeout Objects and I/O objects.
- Changed the name of Reflect Status Object to Diagnostics Object.
- Removed dash characters from default PROFINET Device Name.
- Changes some setting names to be more descriptive.
- Changed firmware revision string format.
- Fixed resolution issues with product images.
- Added progress percentage to upload and download operations.
- Added a connection icon next to online devices to show what interface type it was discovered on.
- Added Online Tutorial Videos option to the Help menu.

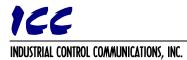

- Improved text layout in the Summary pane.
- Updated USB drivers.

## ▶ 11.20.2013

- V1.0.3.6 Release
- Added UDP Port field to BACnet/IP Client, BACnet/IP Server, and BACnet/IP BBMD protocols.
- Fixed issue in BACnet MS/TP Client where Priority selection was lost when downloading or saving.

# ▶ 11.15.2013

- V1.0.3.5 Release
- Fixed M-Bus Variable Data Structure VIB selection values.
- Added Ctrl+Shift+S keyboard shortcut for the "Save Project As..." File menu option.
- Fixed issues with database colorization and object overlapping checks when the device description field changes.
- Fixed error description when objects overlap in the database to include the proper hierarchy.
- Fixed issues with the protocol object list when multiple connections objects are used.
- Fixed issue where deleting connection objects did not remove service objects from the protocol object list.
- Fixed issues where database attempts to communicate to device while device operations are in progress.
- Fixed database usage for PicoPort's Network port so that it uses the max object usage of any protocols configured on the port.
- Added check when parsing a device configuration to generate an error if an item could not be added to the project.
- Changed heading of Available Items pane from "Available Status Items" to "Available Object Extensions"

## ▶ 09.27.2013

- V1.0.3.4 Release
- Changed Modbus fields Start Status and Number of Statuses to Start Coil/Input and Number of Coils/Inputs.
- Removed floating point number formatting limitation of 6 digits after the decimal point.
- Capitalized all occurrences of PROFINET and PROFIBUS strings.
- Added database logic support for Millennium Series gateways.
- XML tag optimizations
- Fixed crash issue when loading a project.
- Added an Operation Type selection to the Not, And, Or, and Exclusive Or database logic operations to select bitwise or logical.

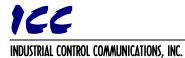

- Fixed XML parsing error where loading a blank string resulted in a value of 0.
- Added description, input multiplier and output multiplier fields to all database logic operations.
- Changed value tolerance for hysteresis filter to be able to be a database location complete with a multiplier.
- Changed database logic constant value to a floating point instead of an integer.
- Fixed database usage calculation for some database logic operations.
- Minor bug fixes.
- Added a description field to each device so that a user may label device configurations in a project.
- Fixed issue where database updating stops working when ETH-1000 is reset.
- Added feedback to database synchronization. The database will now turn red if there is a synchronization issue with the online device.
- Fixed issue where database synchronization did not work after a device is unplugged and plugged back in.
- Fixed issue where device sometimes is not removed from the project tree when right clicking and selecting Remove.
- Added Device menu options to the project tree context menu so that right clicking on a device or object below a device will allow you to download, upload, reset, or read device information.

#### ▶ 09.03.2013

- V1.0.3.3 Release
- Added SPI Slave protocol to PicoPort Host port.
- Added Exponential, Nth Root, and Logarithm operations to Database Logic.
- Added a check when loading a recent project to prompt the user if there are unsaved changes.
- Changed the order of loading a project file and uploading configurations from online devices when loading a project.
- Changed the column headers in the Object List to include group names of settings.
- Fixed Generic Socket Client and Server to not require a Destination Port if it is not configured to transmit.
- Fixed Generic Socket Server duplicate connection setting checks to only check for duplicate source ports.
- Fixed Melsec Client to detect standard device codes when manually entered as an "Other Device Code".

#### ▶ 08.13.2013

- V1.0.3.2 Release
- Added support to differentiate dependent settings as disabled or read-only.
- Fixed issue where some protocol objects would not appear in the database.
- Fixed update issue when editing a database address and clicking off in the same row.
- Modified BACnet BBMD protocol tree structure to match BACnet Client and BACnet Server.
- Optimized database update and validation times when database settings change.

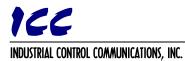

- Added Debounce Time to Pulse Counter.
- Fixed Timeout Object xml issues for all devices.
- XML object order is now preserved when parsing configuration files.
- Added Modulo operation to the Database Logic.
- Fixed issue where Object List always scrolled to bottom of the list.
- Improved Object List auto-scrolling when sorting.
- Added support to navigate to an object from the Object List by double clicking, typing the Enter key, or right clicking and selecting Edit.
- Fixed issues where edits to settings are not updated when saving and downloading.
- Added support for hitting the Enter key while in a setting field to apply the new value.
- Added globalization support for XML writing and parsing.
- Fixed issues with database colorization.
- Fixed issue where Database Logic Enable Triggers could not overlap.
- Fixed Basys Master read-only and write-only service object issues.
- Changed Basys Master Read/Write Command field label to Parameter and updated the K, L, and M options.

# • 07.31.2013

- V1.0.3.1 Release
- Fixed crash issue when loading an invalid layout.
- Fixed various field and message texts.
- Added Pulse Counter to GPIO for PicoPort.
- Added Database Logic for PicoPort.
- Fixed underscore character issue in configuration field labels.
- Left-Aligned the Database tooltip text.
- Fixed issues when closing application with unsaved changes.
- ▶ 05.31.2013
  - V1.0.3.0 Initial Release